Лезть Винни-Пуху оставалось совсем немножко, вот стоит влезть только на эту веточку и... БАХ!

– Эх, и зачем я только... – пробормотал Пух, пролетев добрых три метра и чуть не задев носом толстую ветку.

- Да ведь я не хотел сделать ничего плохого... - пытался он объяснить, стукнувшись о следующую ветку и перевернувшись вверх тормашками.

– А всё потому, — признался он наконец, когда, перевернувшись ещё три раза, приземлился в колючий терновый куст, - всё потому, что я слишком люблю мёд.

Напишите программу, которая определяет, сколько веток осталось до земли, считая, что Винни задевает каждую третью ветку.

## Формат ввода

Целое число - количество веток.

Затем строки — БАХ — пока не будет введена строка — МЁД.

## Формат вывода

Считая, что первый БАХ приходится на первую ветку и дальше Винни ударяется о каждую третью ветку, определите, сколько осталось веток до земли.

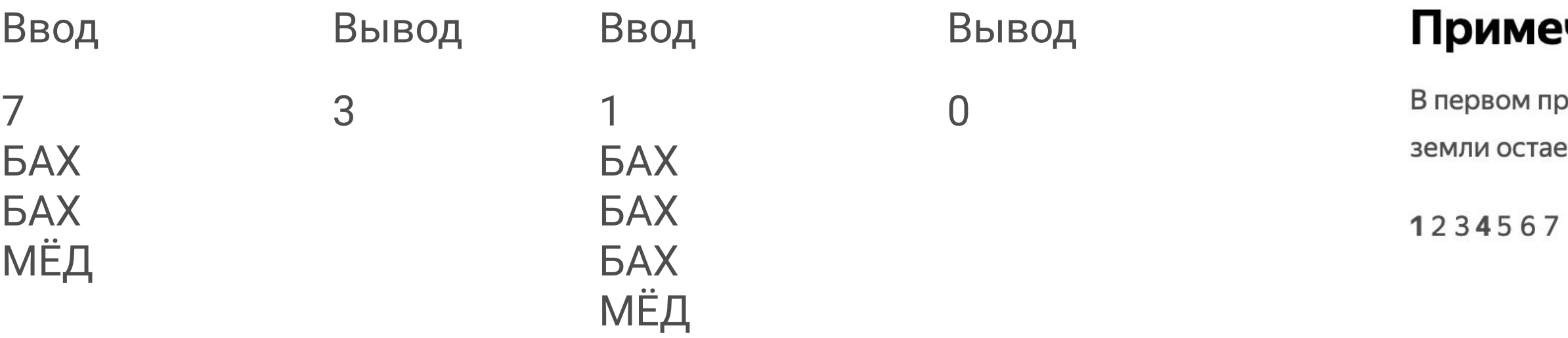

```
n = int(input))f = 1line = input()while line != 'МЁД':
if f == 1:
  n = 1f = 0else:
  n = 3line = input()if n \ge 0:
print(n)else:
print('0')
```
## ечания

примере Винни ударяется сначала о первую ветку, потом о 4-ю, значит, до ается 3 ветки:

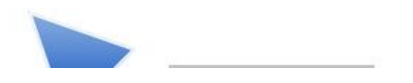